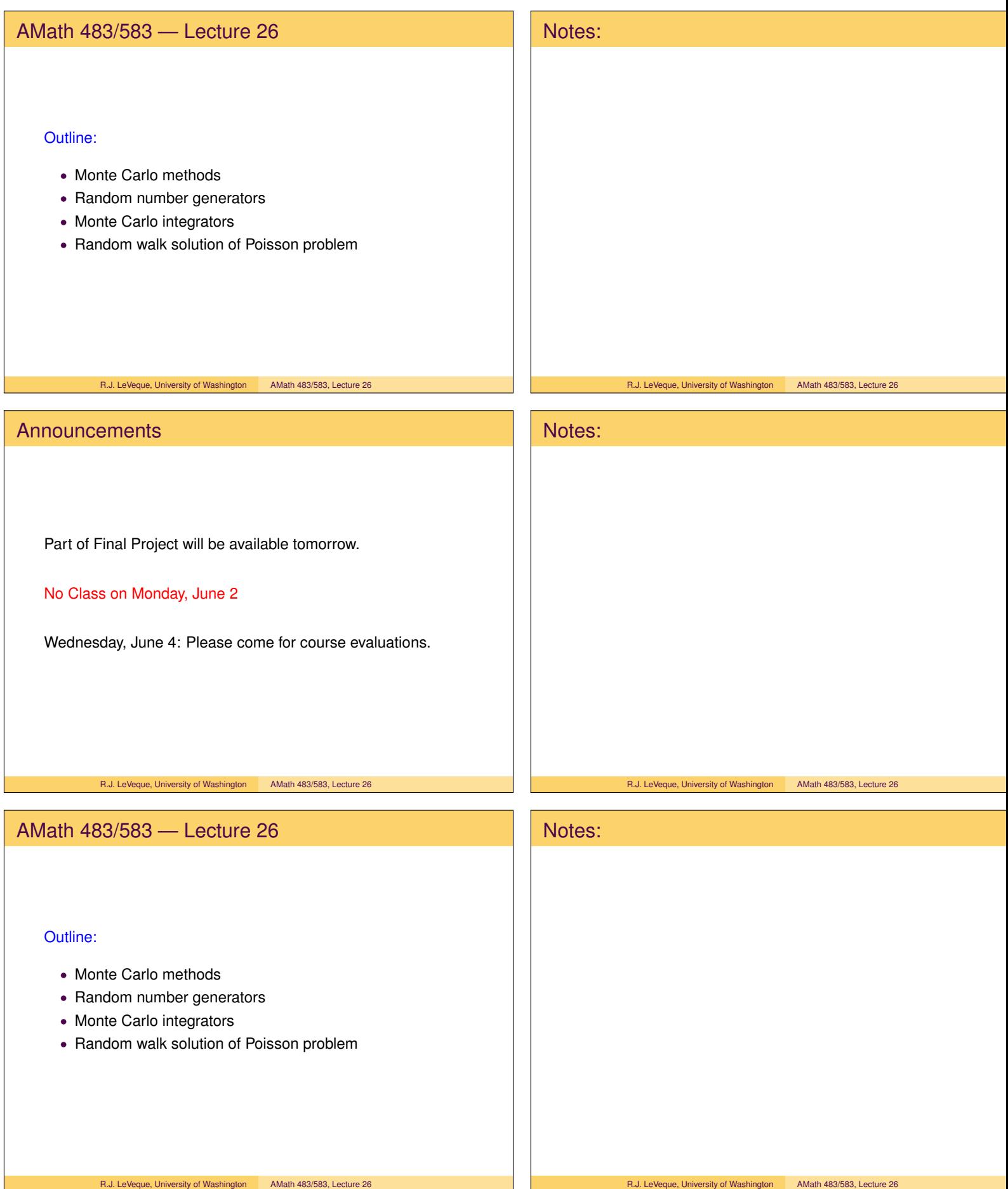

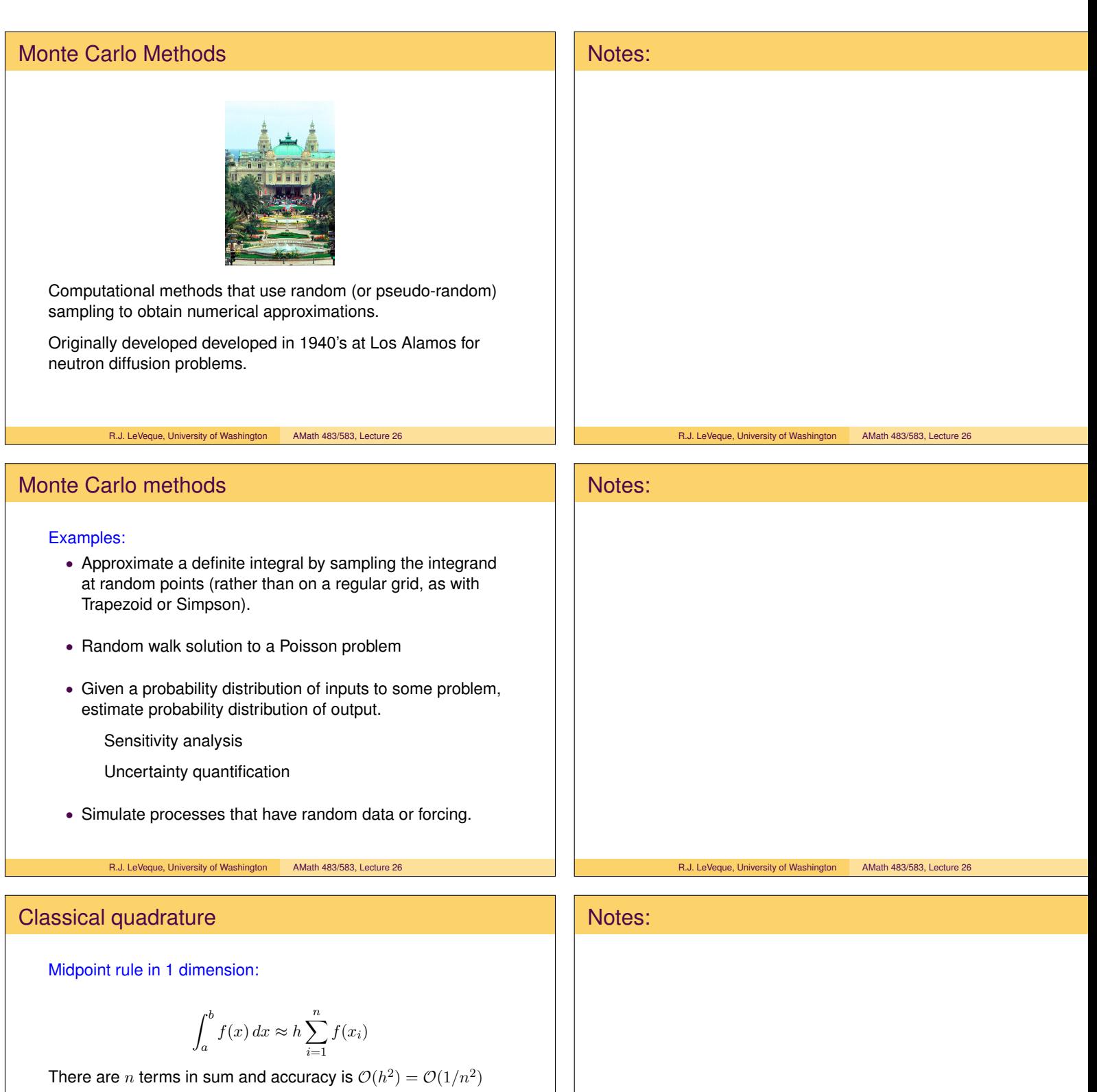

R.J. LeVeque, University of Washington AMath 483/583, Lecture 26

Midpoint rule in 2 dimensions:

$$
\int_{a_2}^{b_2} \int_{a_1}^{b_1} g(x_1, x_2) dx_1 dx_2 \approx h^2 \sum_{j=1}^n \sum_{i=1}^n g(x_1^{[i]}, x_2^{[j]})
$$

There are  $N = n^2$  terms in sum and accuracy is  $\mathcal{O}(h^2) = \mathcal{O}(1/n^2) = \mathcal{O}(1/N)$ 

R.J. LeVeque, University of Washington AMath 483/583, Lecture 26

## Classical quadrature

Midpoint rule in 20 dimensions:

$$
\int_{a_{20}}^{b_{20}} \cdots \int_{a_2}^{b_2} \int_{a_1}^{b_1} g(x_1, x_2, \dots, x_{20}) dx_1 dx_2 \cdots dx_{20}
$$

$$
\approx h^{20} \sum_{k=1}^n \cdots \sum_{j=1}^n \sum_{i=1}^n g(x_1^{[i]}, x_2^{[j]}, \dots, x_{20}^{[k]})
$$

There are  $N = n^{20}$  terms in sum and accuracy is  $\mathcal{O}(h^2) = \mathcal{O}(1/n^2) = \mathcal{O}((1/N)^{1/10})$ 

Note: with only  $n = 10$  points in each direction,  $N = 10^{20}$ .

On 1 GFlop computer, would take  $10^{11}$  seconds  $> 3000$  years to compute sum and get accuracy  $\approx 1/n^2 = 0.01$ .

Also each evaluation of  $g$  might be expensive!

R.J. LeVeque, University of Washington AMath 483/583, Lecture 26

## High dimensions might arise from many parameters...

Example: Solve chemical kinetics equations  $u'(t) = F(u(t))$  for system with 20 reacting species and "mass action kinetics" in a stirred tank (so concentrations vary with time but not space).

Need initial concentrations, e.g.

 $u_1(0) = x_1, u_2(0) = x_2, \ldots, u_{20}(0) = x_{20}.$ 

Suppose we want to determine  $u_{15}(T) = g(x_1, x_2, \ldots, x_{20})$ .

Suppose initial conditions are not known exactly, but we know

 $a_1 \le x_1 \le b_2, \quad \ldots, \quad a_{20} \le x_{20} \le b_{20}.$ 

We might want to estimate the expected value of  $u_{15}(T)$ 

$$
\frac{1}{\text{Volume}}\int_{a_{20}}^{b_{20}}\cdots\int_{a_2}^{b_2}\int_{a_1}^{b_1}g(x_1,x_2,\ldots,x_{20})\,dx_1\,dx_2\,\cdots\,dx_{20}.
$$

R.J. LeVeque, University of Washington AMath 483/583, Lecture 26

## Classical quadrature

=

 $N = 100$  points in two space dimensions for Midpoint:

 $\frac{1}{2}$  :  $\frac{1}{2}$  :  $\frac{1$  $\int_{a_1}^{b_1} g(x_1, x_2) dx_1 dx_2 \approx h^2 \sum_{i=1}^n$  $\sum_{n=1}^{\infty}$  $\int^{b_2}$  $\int^{b_1}$  $g(x_1^{[i]}, x_2^{[j]})$  $a_2$  $j=1$  $i=1$ 

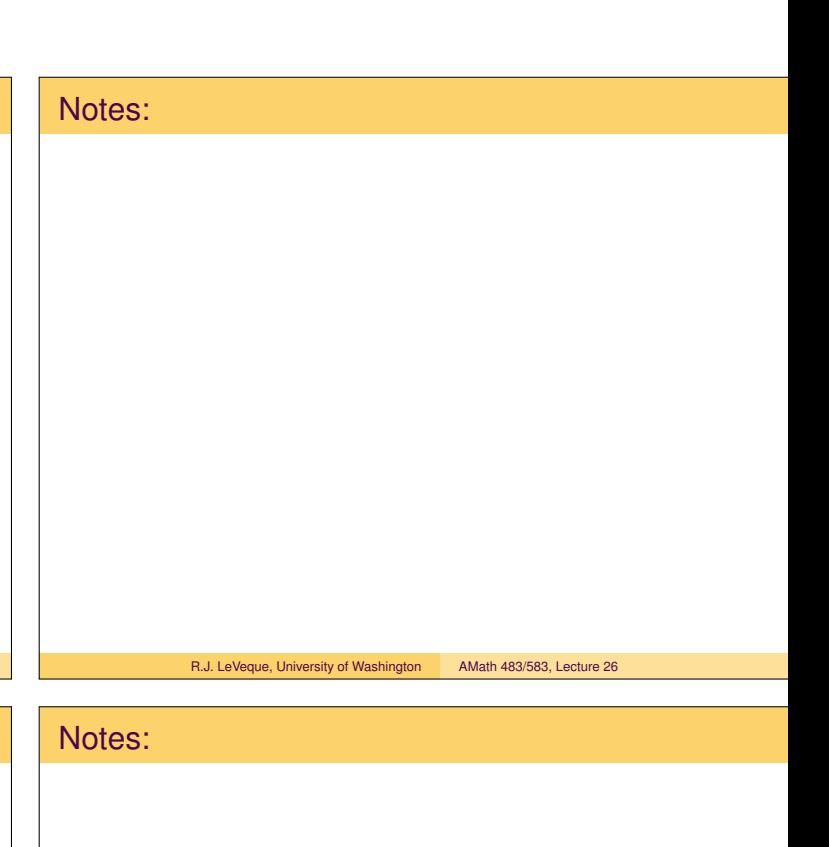

R.J. LeVeque, University of Washington AMath 483/583, Lecture 26

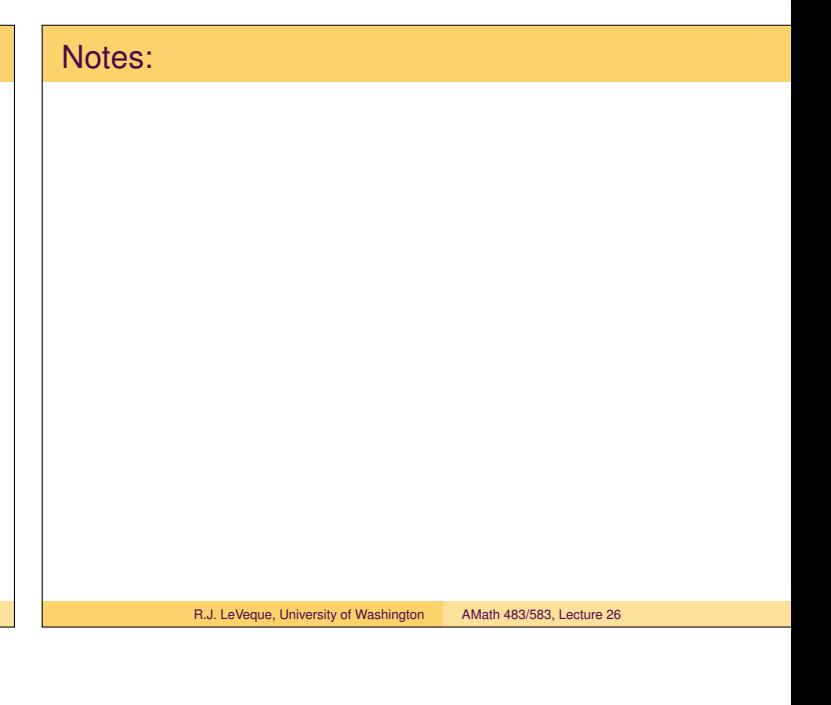

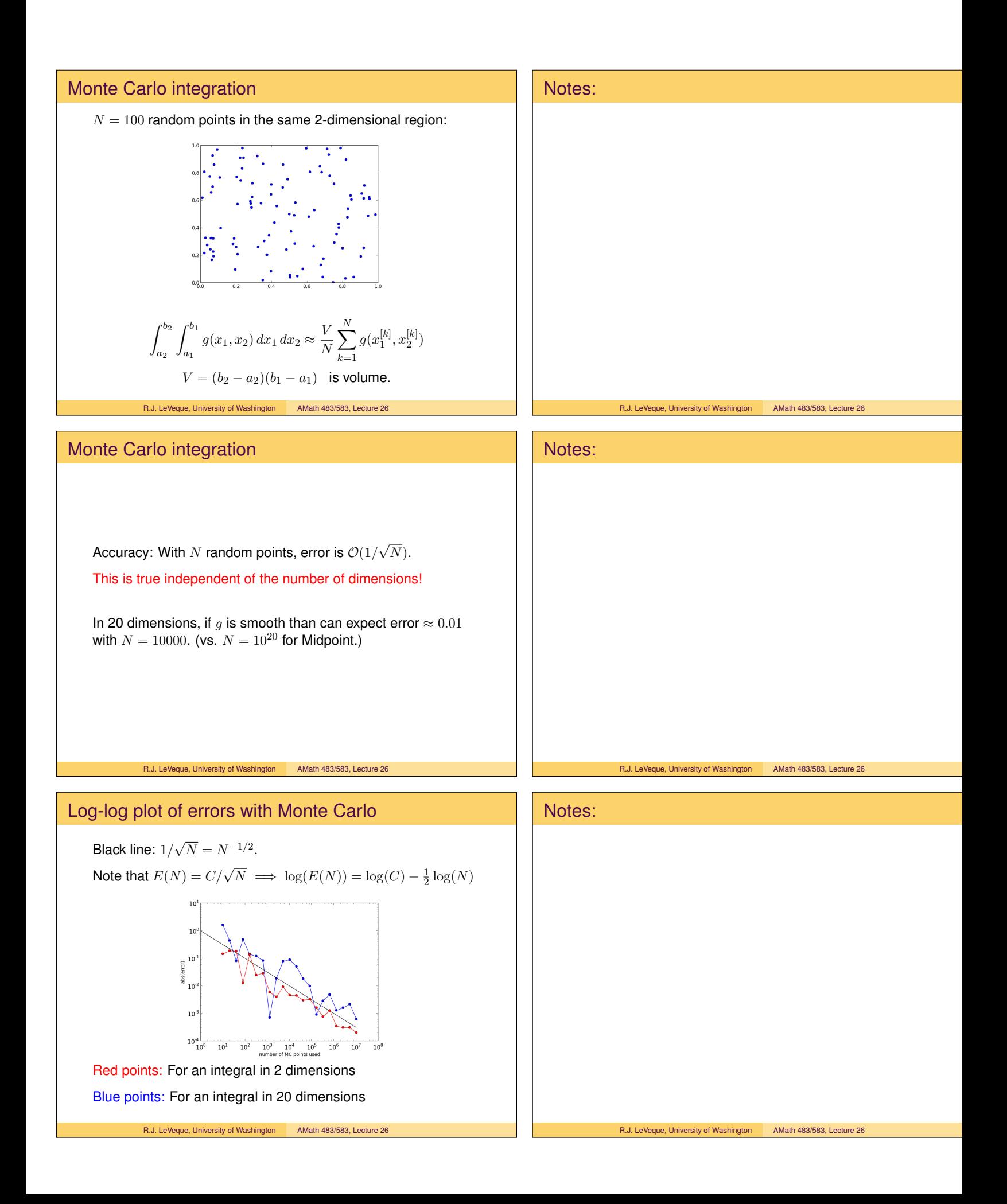

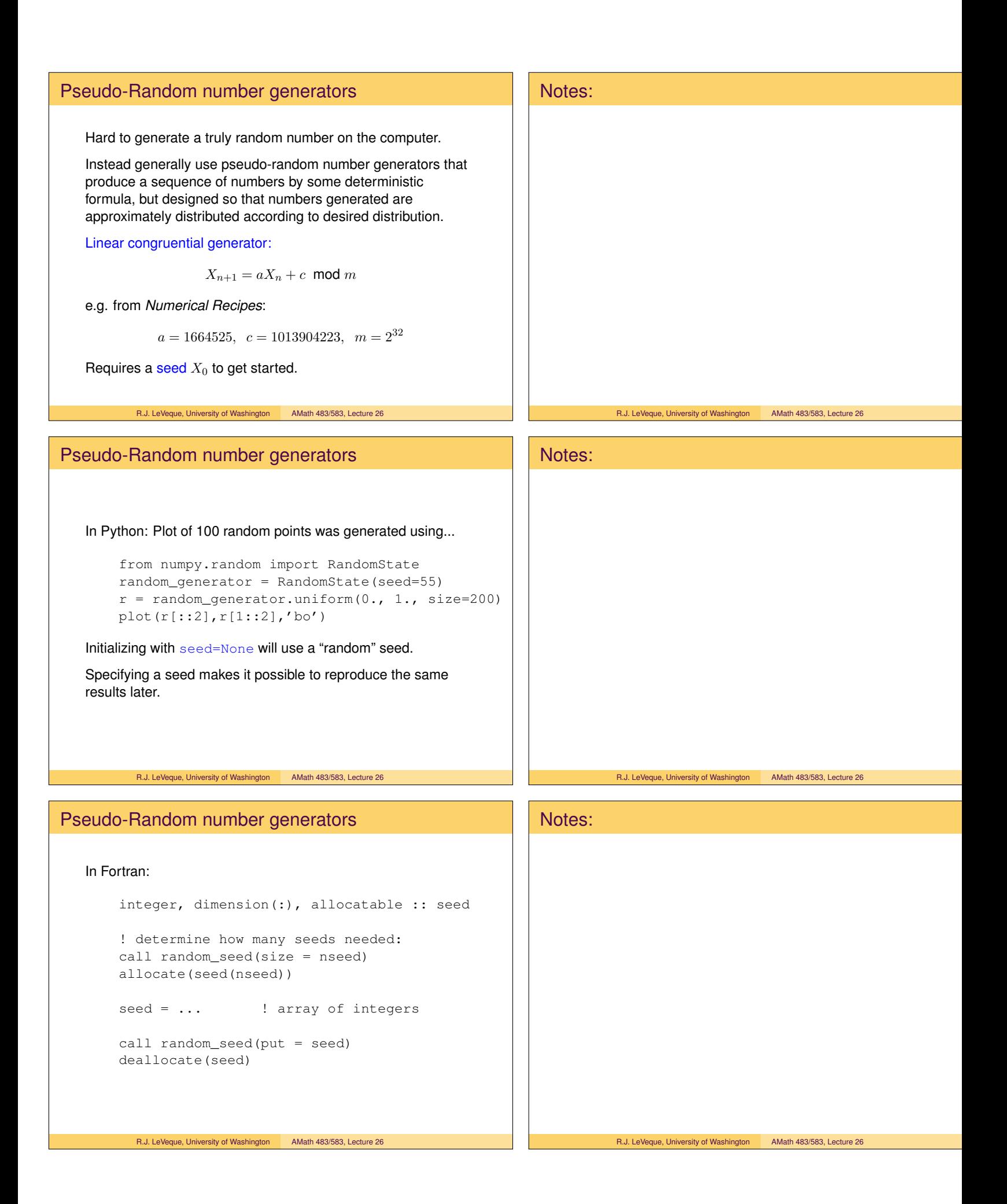

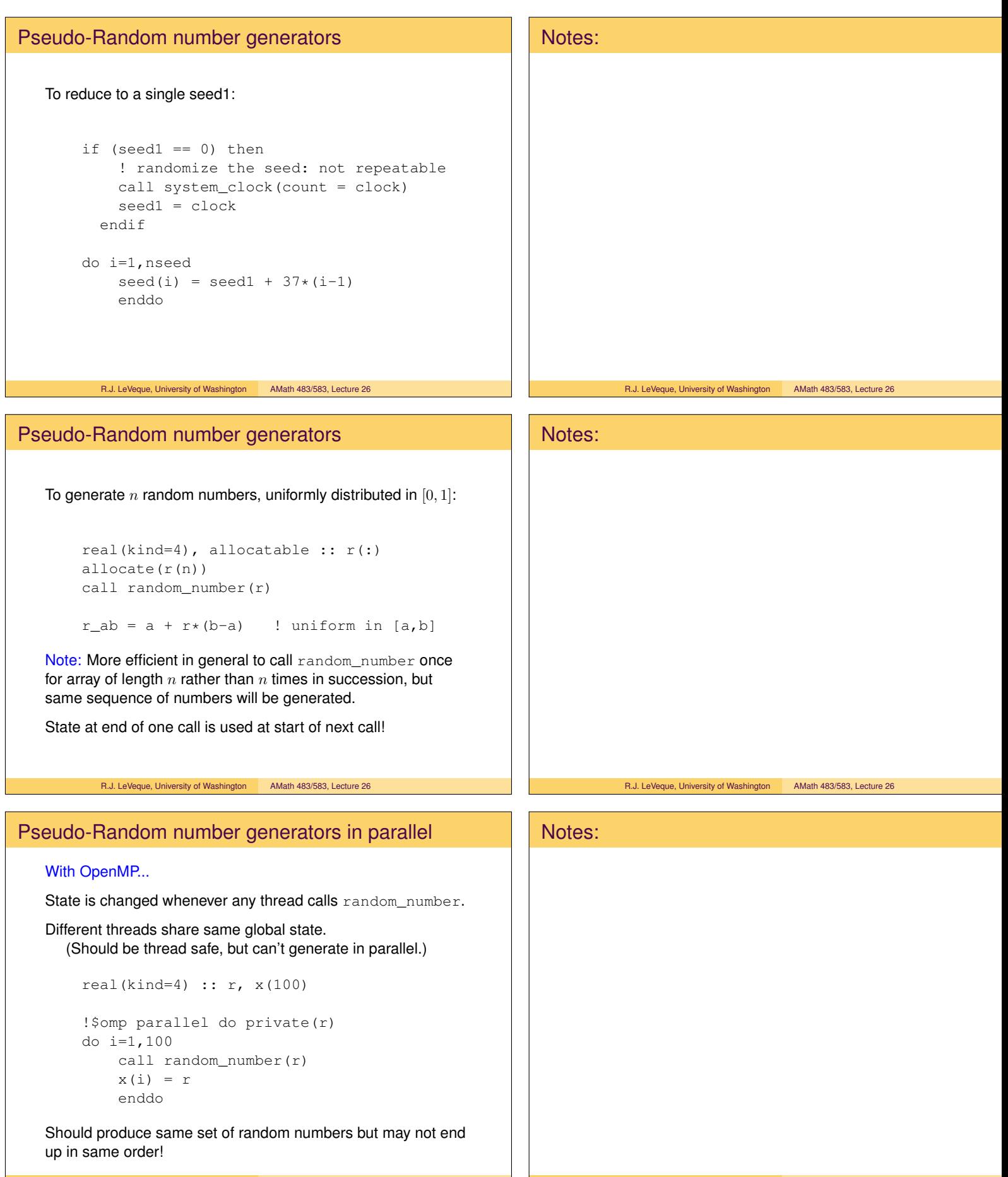

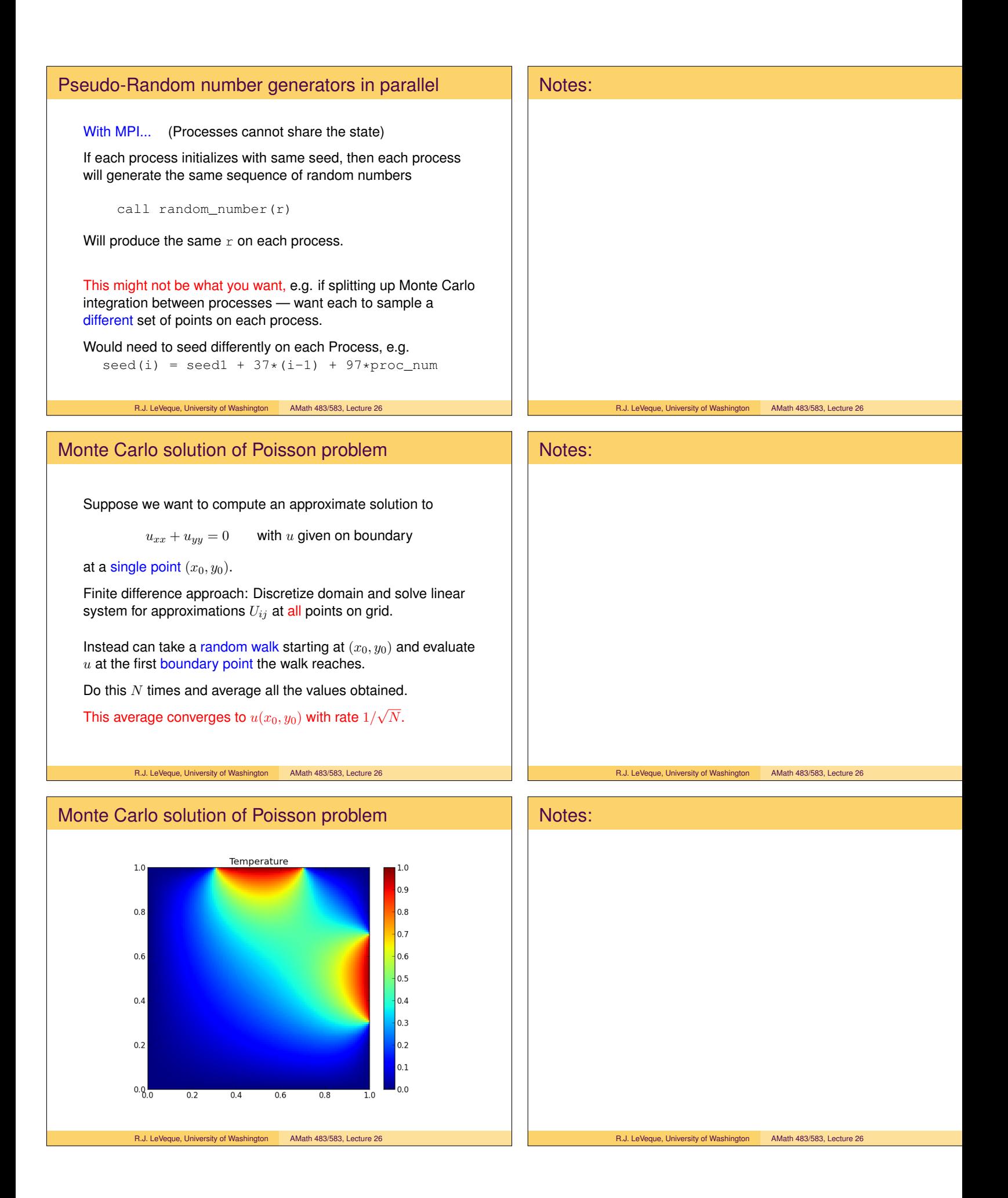

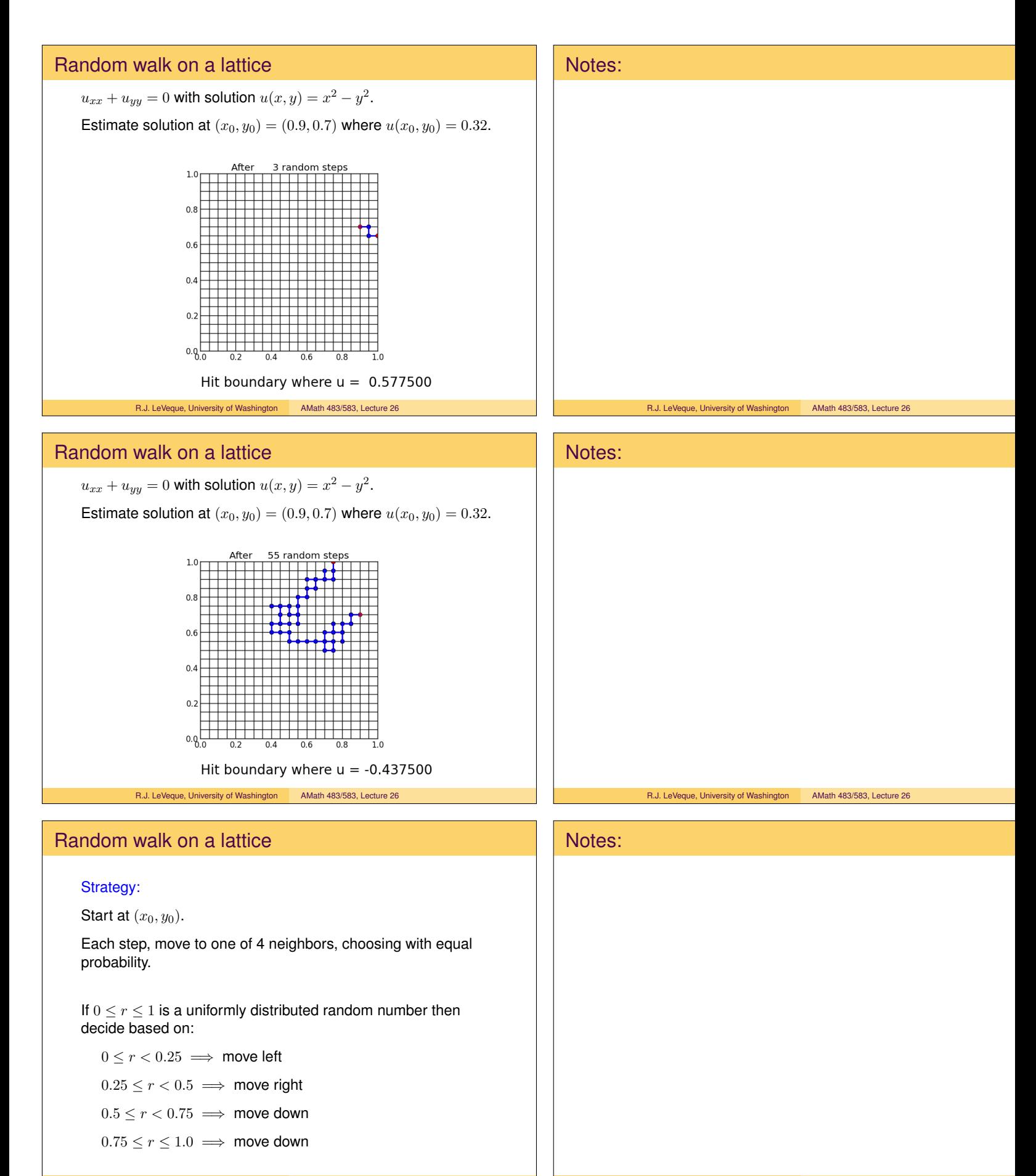

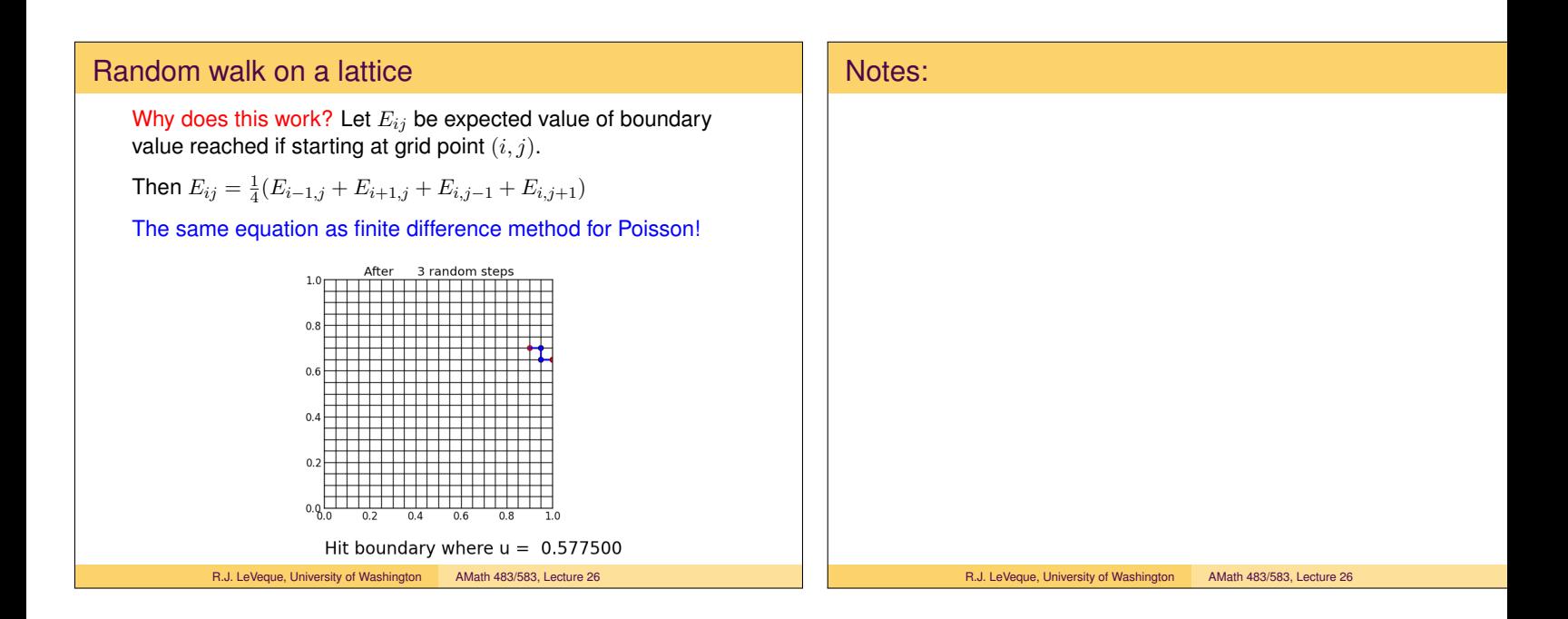